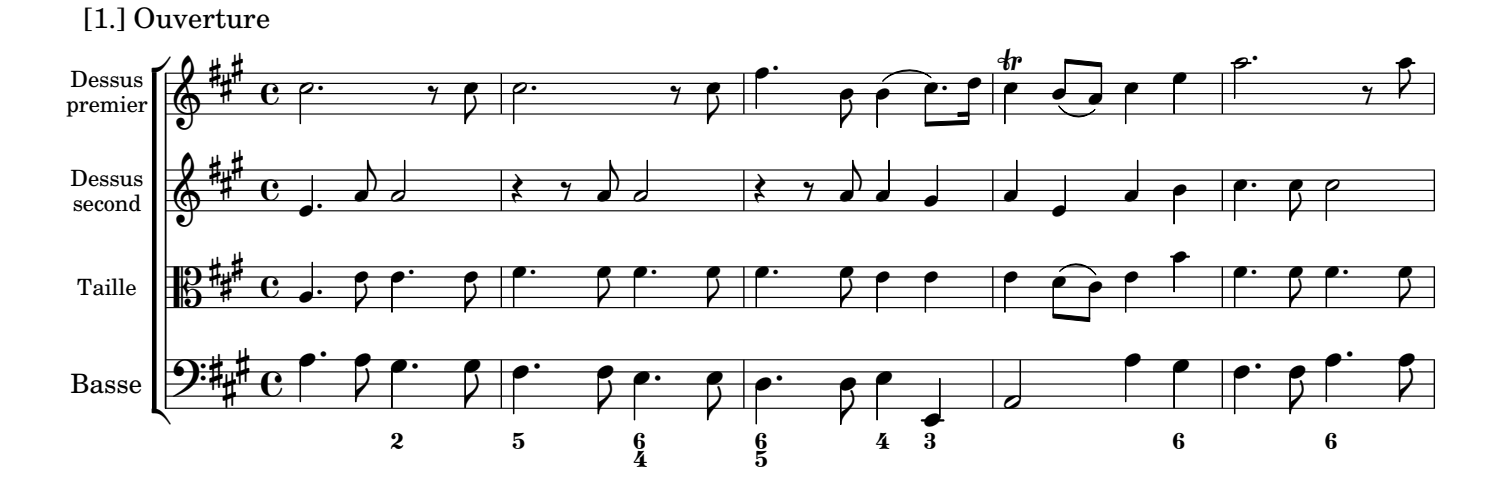

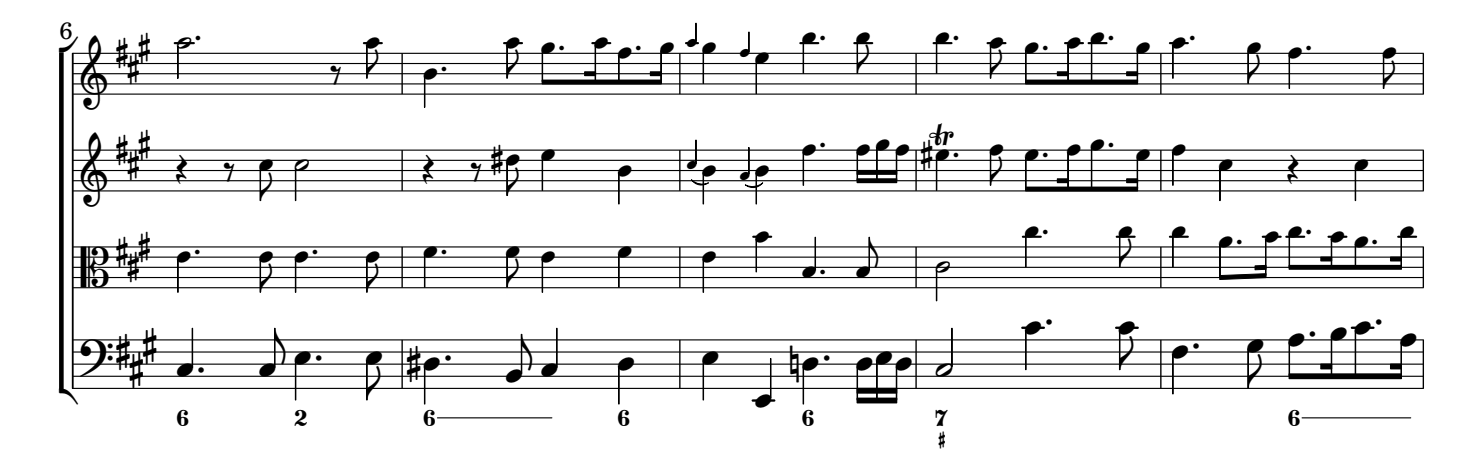

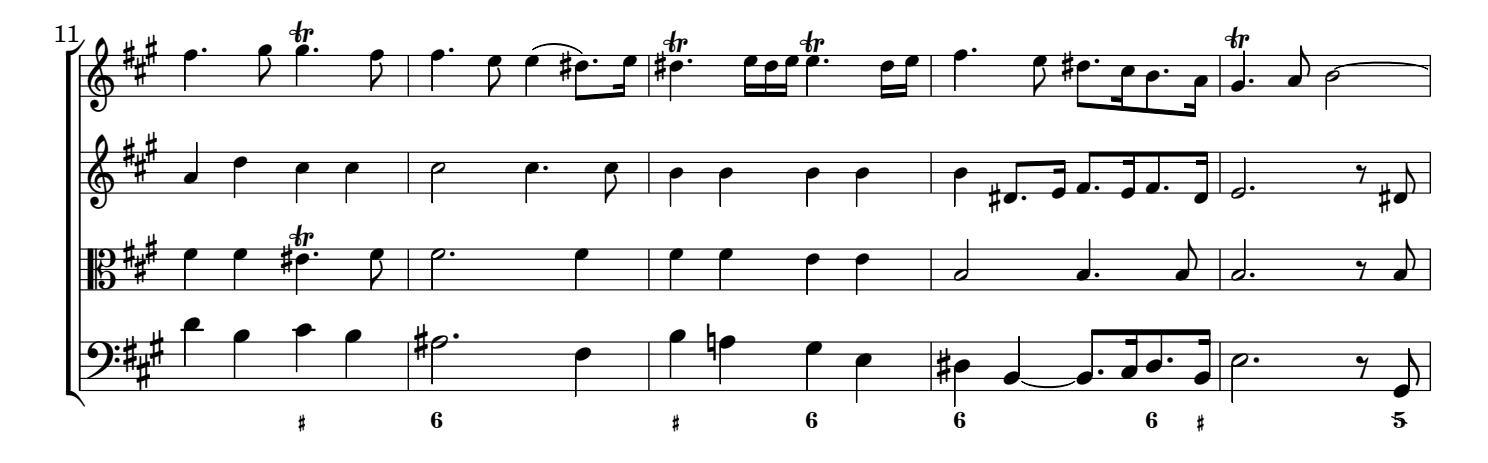

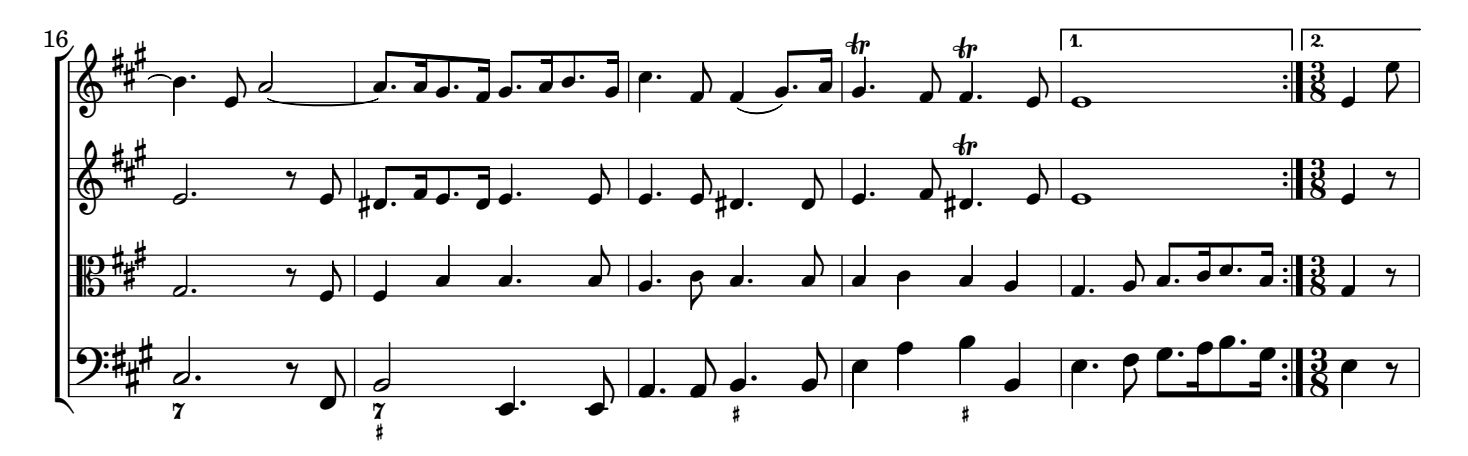

 $\overline{2}$